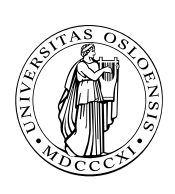

#### UNIVERSITETET I OSLO

DET MATEMATISK-NATURVITENSKAPELIGE FAKULTET

## Dagens tema

- **Signaturer**
- **Typekonvertering**
- Pekere og vektorer
- struct-er  $\Box$
- Definisjon av nye typenavn
- **Lister**
- Info om C

**INF1070 INF1070**

## Signaturer

I C gjelder alle deklarasjoner fra deklarasjonspunktet og ut filen. Følgende program:

```
int main (void)
{
 x = 4:
 return 0;
}
int x;
```
#### gir denne feilmeldingen:

<sup>&</sup>gt; *gcc gal-dekl.c -o gal-dekl* gal-dekl.c: In function 'main': gal-dekl.c:3: error: 'x'undeclared (first use in this function) gal-dekl.c:3: error: (Each undeclared identifier is reported only once gal-dekl.c:3: error: for each function it appears in.) gal-dekl.c: At top level: gal-dekl.c:7: error: 'x'used prior to declaration

Hva gjør man da når man *må* referere til noe som ikke er deklarert ennå, for eksempel når to funksjoner kaller hverandre?

Løsningen er å deklarere en *signatur* før selve deklarasjonen:

```
void f1 (int x);
int f2 (int a)
{
 if (a>0) f1(a);
 return a-1;
}
void f1 (int x)
{
 int w = f2(x/2);
}
int main (void)
{ }f1(5); return 0;
}
```
**INF1070 DZ018INI** 

## En vanlig feil

På grunn Cs forhistorie er det ikke alltid nødvendig å deklarere signaturer for funksjoner, men <sup>C</sup> antar da at det dreier seg om en int-funksjon. Dette kan noen ganger gi rare feilmeldinger:

```
int main (void)
{
 f(6);
}
void f (int x)
{
 /* Gjør ett eller annet med x.*/
}
```
<sup>&</sup>gt; *gcc sig-feil.c* sig-feil.c:7: warning: type mismatch with previous implicit declaration sig-feil.c:3: warning: previous implicit declaration of 'f' sig-feil.c:7: warning: 'f'was previously implicitly declared to return 'int'

# Typekonvertering

I C (som i Java) kan man konvertere en verdi fra én type til en annen:

(*type*)v

Dette er aktuelt for

heltall av ulike størrelser:

short  $x = 22$ : f((long)x);

■ heltall til flyt-tall og omvendt:

```
double pi = 3.14159265;
i = (int)pi;
```
NB! Heltall blir *trunkert.*

pekere til ulike verdier:

int  $*$ **p** = &**v**: node  $*$ np = (node $*$ )p; char  $*$ addr = (char $*$ )0x12302;

**INF1070 D2018INI** 

# Pekere og vektorer

I C gjelder en litt uventet konvensjon:

■ Bruk av et vektornavn gir en peker til element nr. 0:

```
int a[88];
        ا<br>:
        .
a \equiv \&a[0]
```
Når en vektor overføres som parameter, er det altså en peker til starten som overføres.

Følgende to funksjoner er derfor fullstendig ekvivalente:

```
int strlena (char str[])
{
 int ix = 0:
 while (str[ix]) ++ix;return ix;
}
int strlenb (char *str)
{
 char *p = str;
 while (*p) ++p;
 return p-str;
}
```
**INF1070**

Enda en uventet konvensjon:

Aksess av vektorelementer kan også  $\Box$ uttrykkes med pekere:

 $a[i] \equiv * (a+i)$ 

Det er altså det samme om vi skriver a[3] eller  $*(a+3)$ .

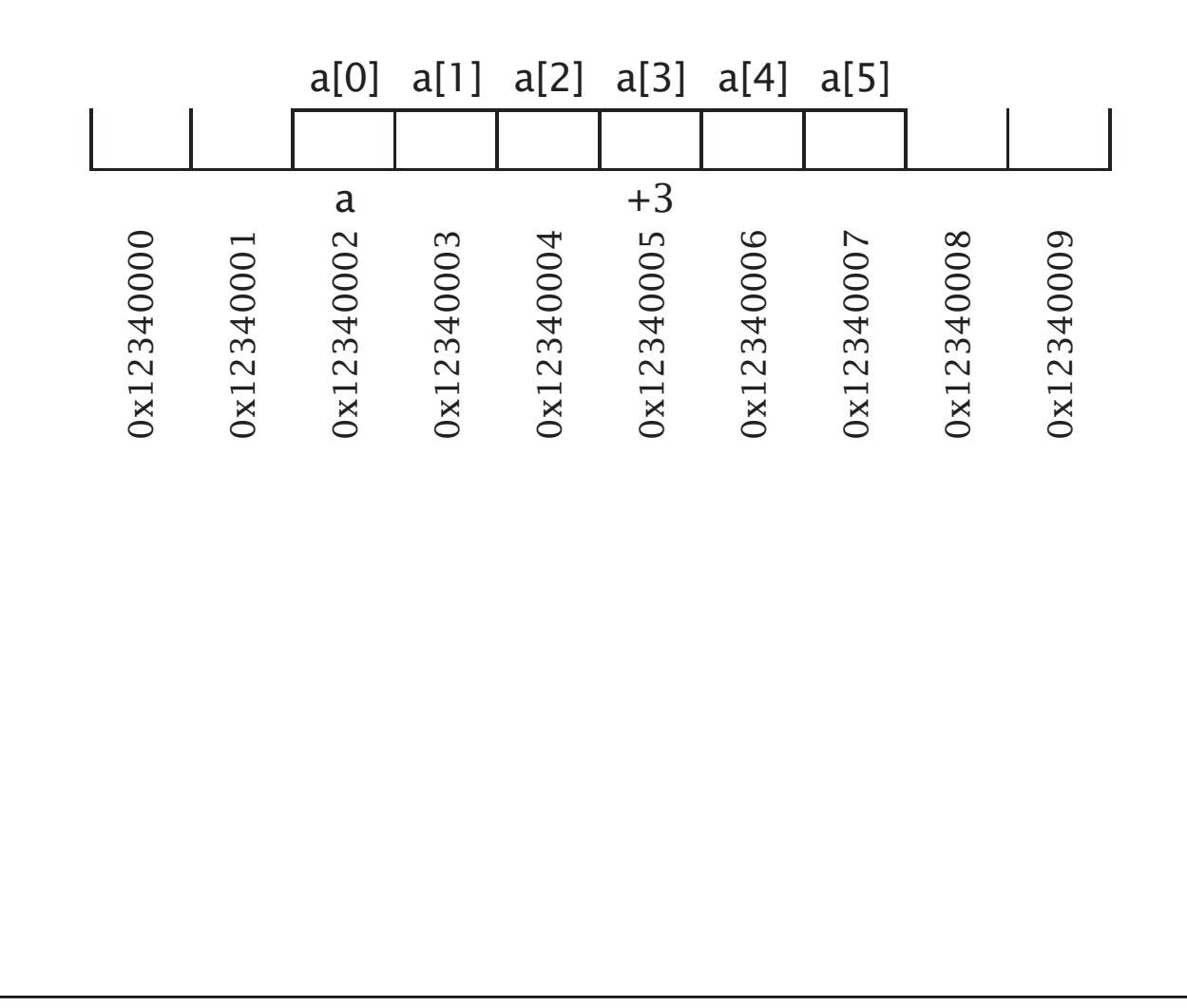

©Dag Langmyhr,Ifi,UiO: Forelesning 30. januar 2006 Ark 7 av 23

**INF1070**

**DZ01BINI** 

# Regning med pekere

Dette er greit om a er en char-vektor, men hva om den er en long som trenger 4 byte til hvert element?

## Egne regneregler for pekere

C har egne regneregler for pekere: p+i betyr

«Øk p med i multiplisert med størrelsen av det p peker på.»

```
#include <stdio.h>
```
typedef unsigned long ul;

int main(void) {

```
char *cp = (char*)0x123400;long *lp = (long * )0x123400;
```

```
cp++; lp++;
 printf("cp = 0x\%x\ln p = 0x\%x\n", (ul)cp, (ul)lp);
 return 0;
}
```
gir følgende når det kjøres:

```
cp = 0x123401lp = 0x123404
```
**INF1070**

# Pekere til pekere til . . .

Noen ganger trenger man en peker til en pekervariabel, for eksempel fordi den skal overføres som parameter og endres. Siden vanlige pekere deklareres som

```
xxx *p;
```
må en «peker til en peker» angis som

*xxx* \*\*pp;

Dette kan utvides med så mange stjerner man ønsker.

Eksempel Omgivelsesvariable i Unix inneholder opplysninger om en bruker og hans eller hennes preferanser:

```
LOGNAME=dag
PAGER=less
HOSTTYPE=sgi
PRINTER=prent
HOME=/home/ansatte/03/dag
SHELL=/local/gnu/bin/bash
```
**INF1070**

#### Omgivelsen overføres nesten alltid fra program til program ved en global variabel:

extern char \*\*environ;

Pekeren environ peker på en vektor av pekere som hver peker på en omgivelsesvariabel og dens definisjon.

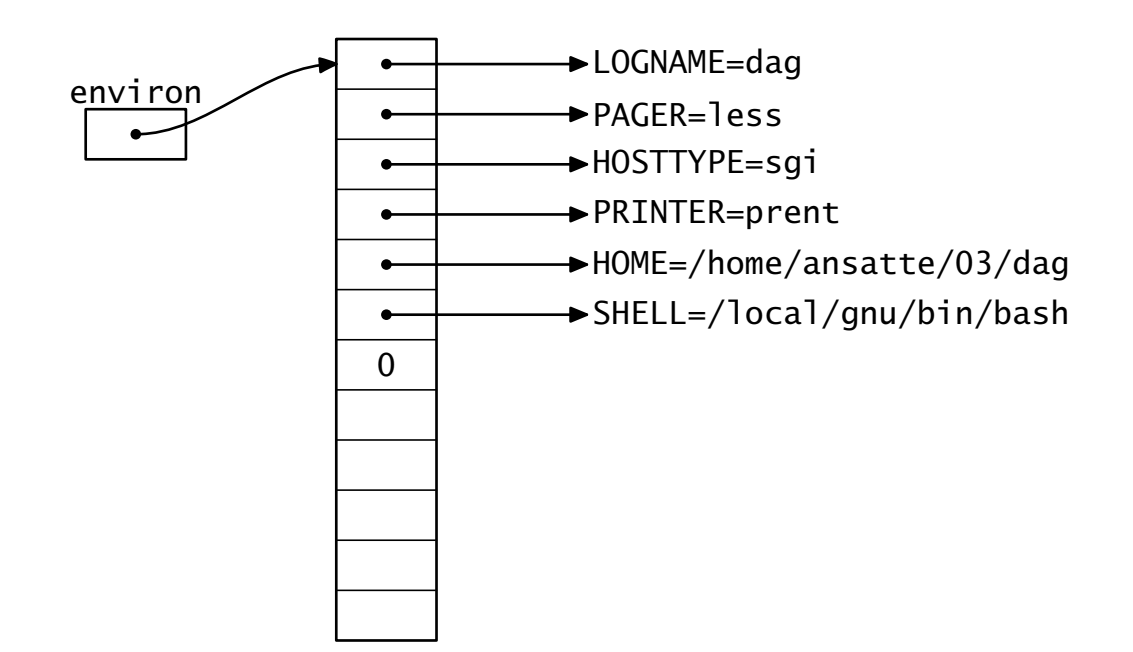

**INF1070 DZ018IN** 

# Vanlige pekerfeil

Det er noen feil som går igjen:

Glemme initiering av pekeren!

long \*p;

printf("Verdien er %ld.\n", \*p);

Glemme frigjøring av objekt!

long \*p;

```
p = malloc(sizeof(long));
p = NULL
```
Det allokerte objektet vil nå være utilgjengelig, men vil «flyte rundt» og oppta plass så lenge programmet kjører. Dette kalles en hukommelseslekkasje.

**INF1070 D2018INI** 

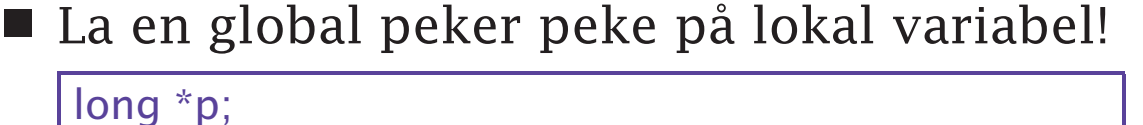

void f(void) { long x;  $p = \&x$ } f();

p peker nå på en variabel som ikke finnes mer. Stedet på stakken der x lå, kan være tatt i bruk av andre funksjoner.

■ Peke på resirkulert objekt!

```
long *p, *q;
p = q = malloc(sizeof(long));
free(p); p = NULL;
```
q peker nå på et objekt som er frigjort og som kanskje er tatt i bruk gjennom nye kall på malloc.

**INF1070 INF1070**

## struct-er i C

I Simula og Java kan man sette sammen flere datatyper til en *klasse*. I C har man noe tilsvarende:

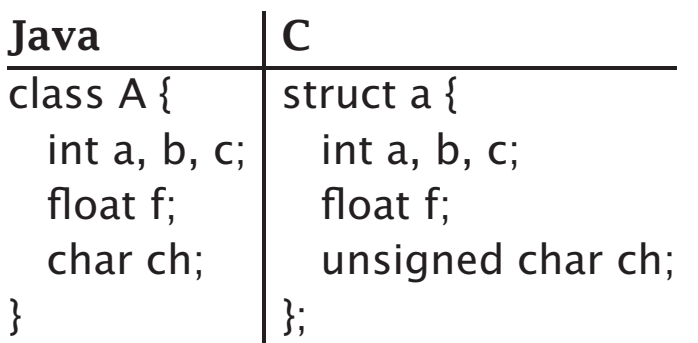

Cs struct-er er rene datastrukturer; der kan man *ikke* ha metoder.

> **INF1070 INF1070**

#### Deklarasjon av struct-variable Struct-variable deklareres som andre variable:

struct a astr;

Følgende skiller slike deklarasjoner fra de tilsvarende i Simula og Java:

- Struct-ens navn består at *to ord*: struct (som alltid skal være der) og a (som programmereren har funnet på).
- Man trenger ikke opprette noe objekt med new.

### Bruk av struct-variable

Struct-variable brukes ellers som i Simula og Java:

```
astr.b = astr.c + 2;
if (astr.f < 0.0) astr.ch = 'x':
```
**INF1070 D201HNI** 

## Typedefinisjoner

For å unngå lange typenavn kan vi gi dem navn:

typedef unsigned long ul; typedef struct a str\_a;

Nå ul og str\_a brukes i deklarasjoner på lik linje med int, char etc.

## Pekere til struct-er

Vi kan selvfølgelig peke på struct-variable:

```
struct a *pa = malloc(sizeof(struct a));
```
 $(*pa).f = 3.14;$ 

Legg merke til at vi trenger parentesene rundt pekervariabelen fordi \*pa.f tolkes som  $*(pa.f).$ 

Fordi vi så ofte trenger pekere til struct-objekter, er det innført en egen notasjon for dette:

 $pa \rightarrow f = 3.14$ ;

# Lister

■ Enkle lister

■ Operasjoner på lister

## Fordelene med lister:

- Dynamiske; plassforbruket tilpasses under kjøringen.
- Fleksible; innenbyrdes rekkefølge kan lett endres.
- Generelle; kan simulere andre strukturer.

### Ulemper med lister

■ Det kan lett bli en del leting, så lange lister kan være langsomme i bruk.

## En enkel liste

struct elem { struct elem \*neste; ... diverse data ... }; struct elem \*liste;

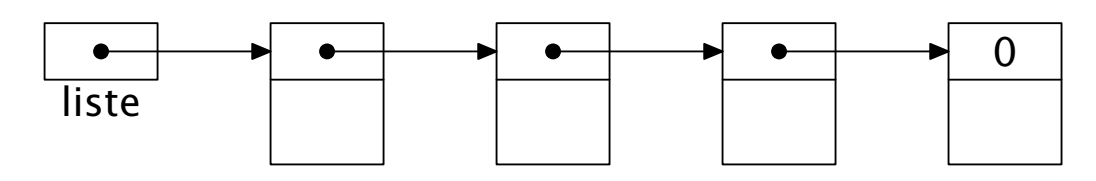

Listepekeren liste peker på første element. Denne listen kan simulere

■ Stakker

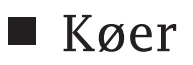

Prioritetskøer  $\overline{\phantom{a}}$ 

#### Peker til «ingenting»

I C er konvensjonen at adressen 0 er en peker til «ingenting». I mange definisjonsfiler (som stdio.h) er NULL definert som 0.

**INF1070 D2018INI** 

#### Operasjoner på lister Innsetting først i listen

p->neste = liste;  $\textsf{liste} = \textsf{p}$ ;

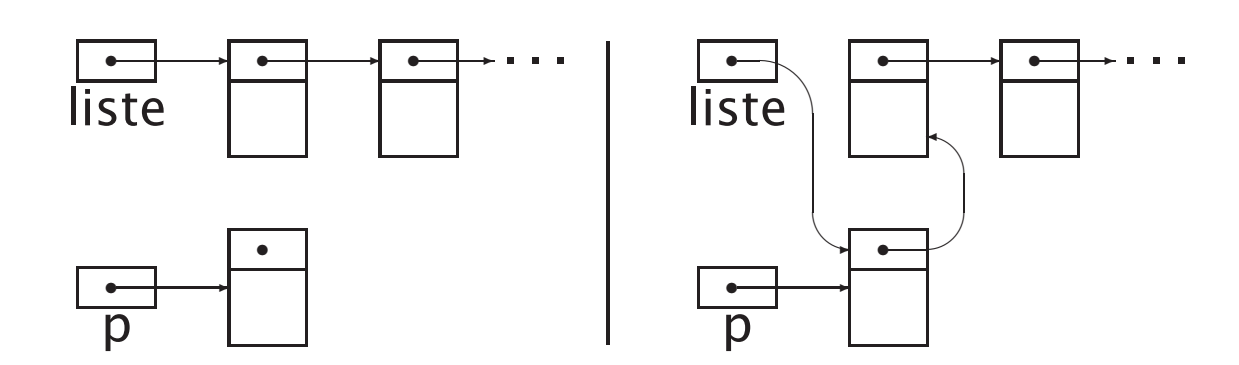

**INF1070 INF1070**

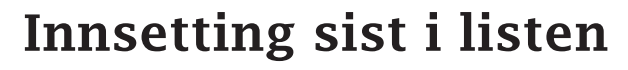

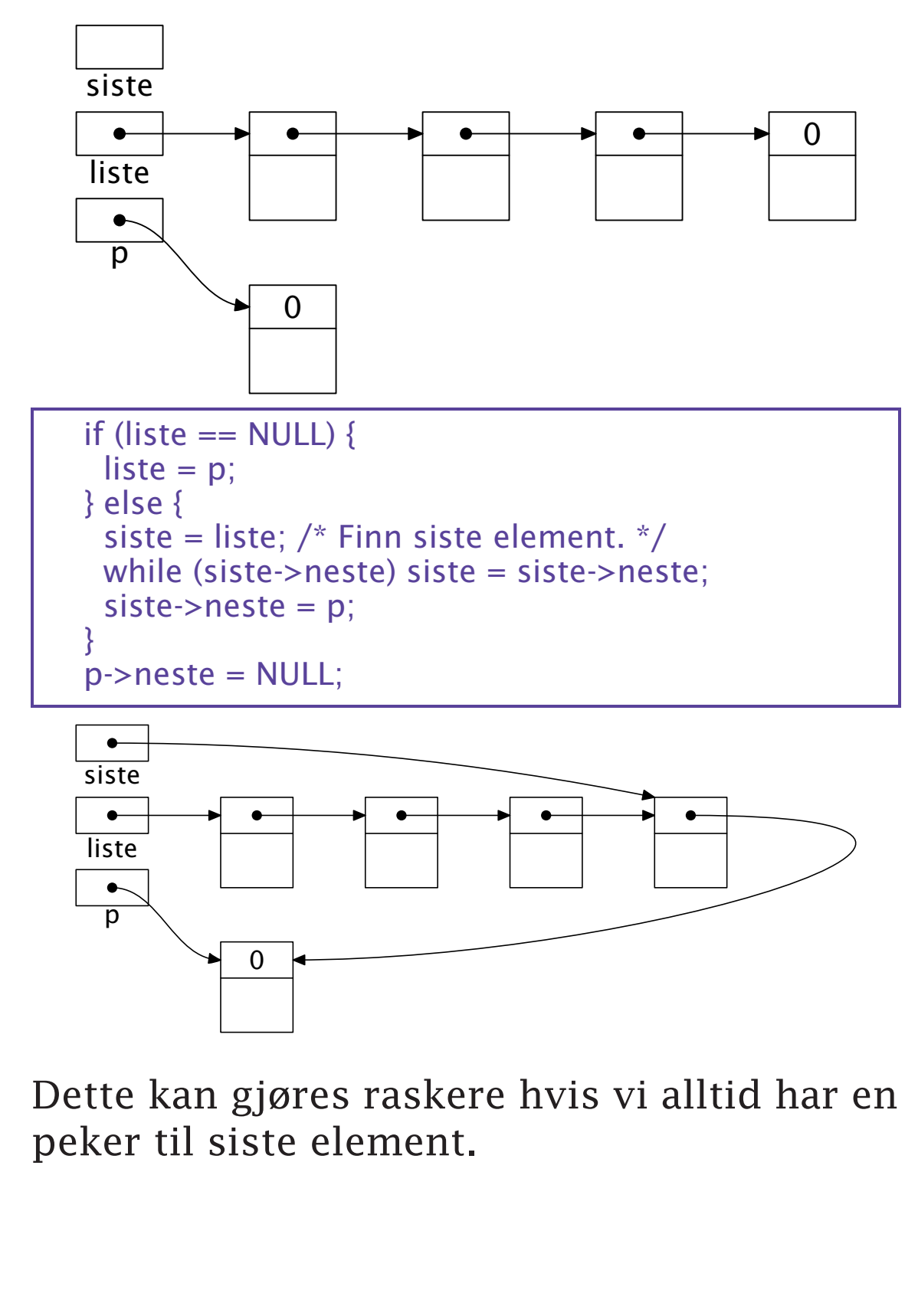

#### Fjerning av element

Vi antar at p skal fjernes fra listen, og at px peker på ps forgjenger.

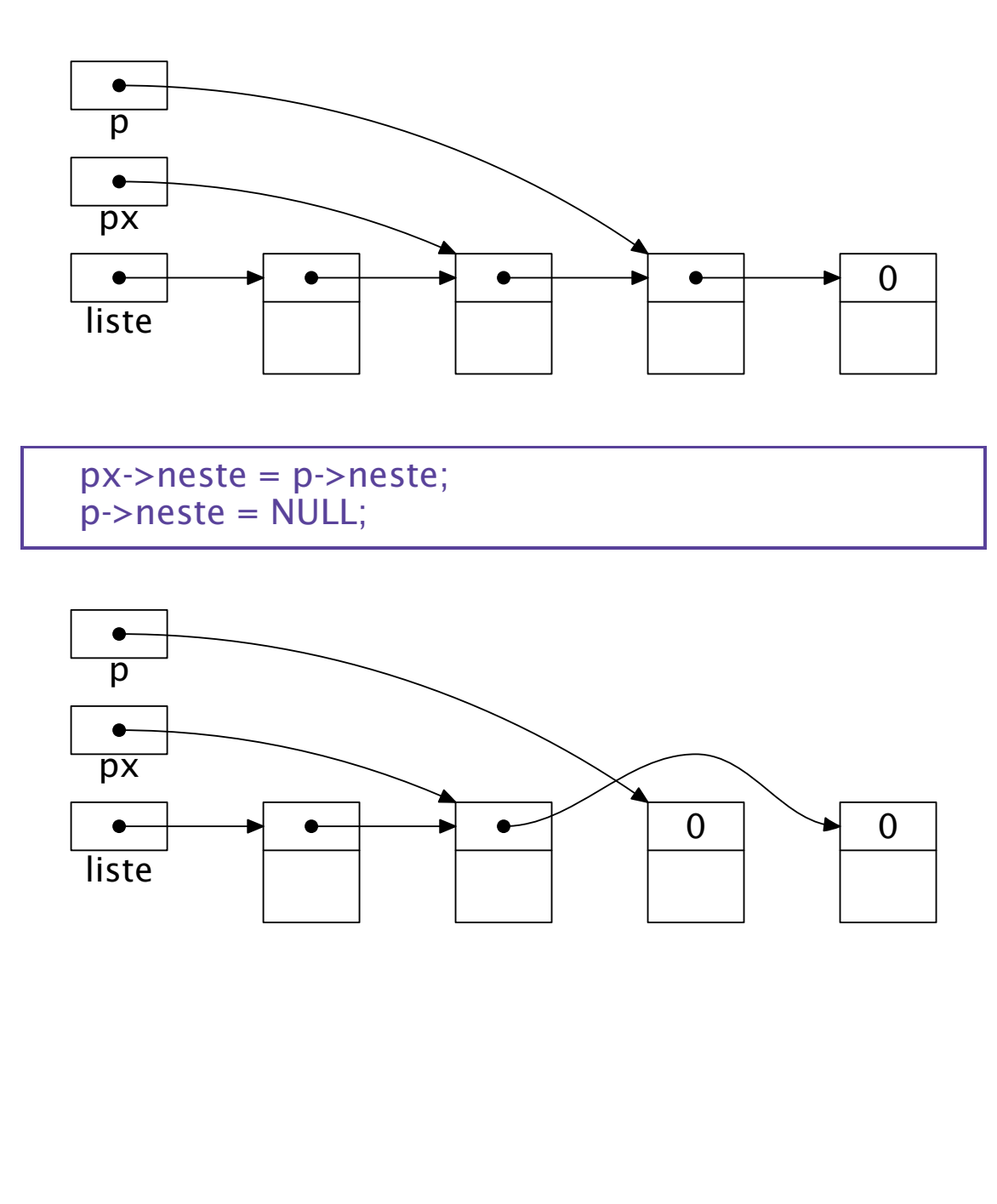

**INF1070**

**INF1070** 

# Informasjon om C

Den viktigste kilden til informasjon om C (utenom en god oppslagsbok) er programmet man. Det dokumenterer alle C-funksjonene.

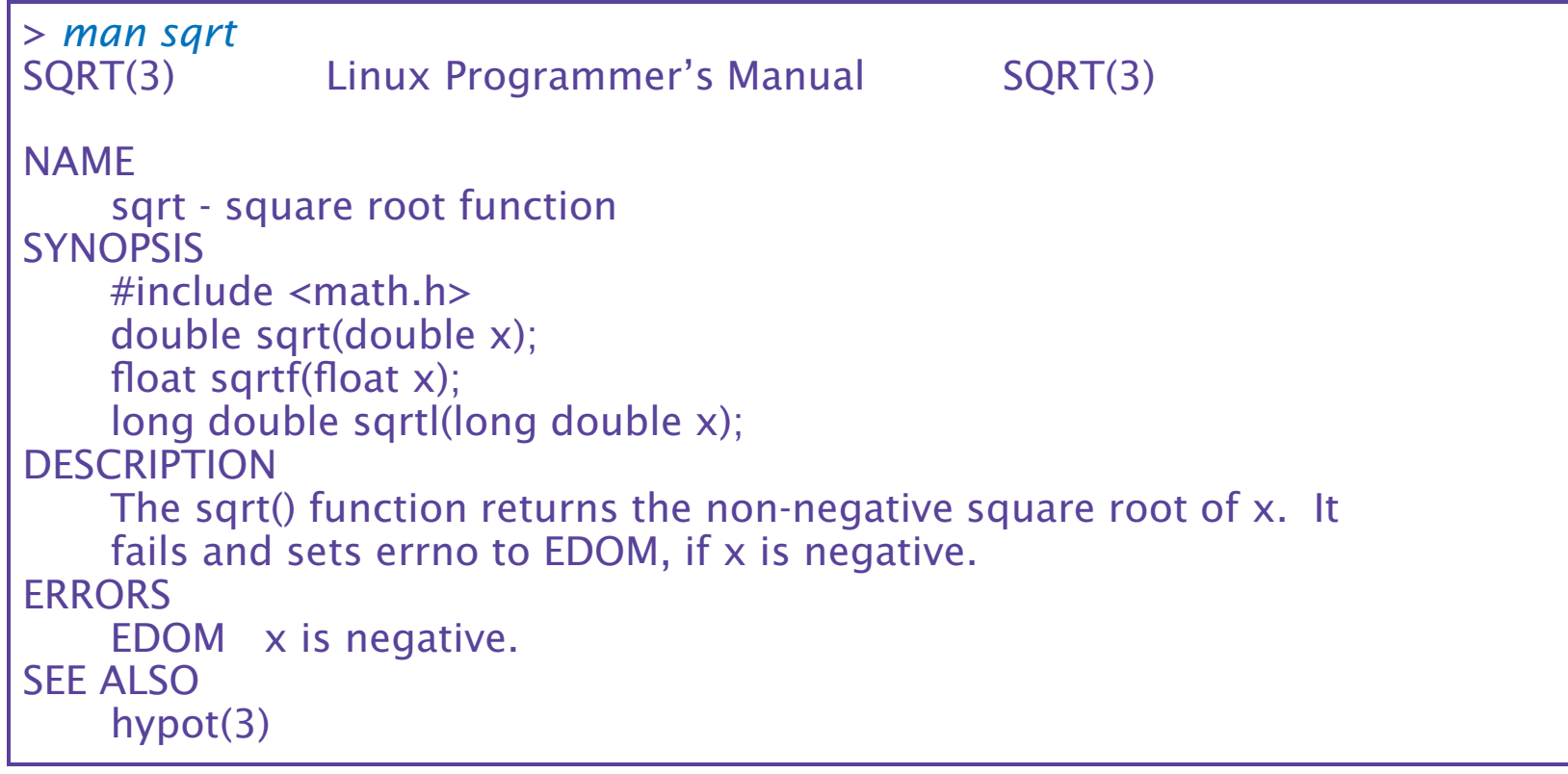

## Kapitler i man

Man-filene er organisert i kapitler; vi er mest interessert i

<sup>❶</sup> Kommandoer (som gcc)

<sup>❷</sup> Unix-operasjoner (som kill)

<sup>❸</sup> C-funksjoner (som printf)

Hvis navnet finnes i flere kapitler, får vi ikke alltid det vi ønsker.

```
> man exit
BASH_BUILTINS(1) BASH_BUILTINS(1)
NAME
    bash, :, ., [, alias, bg, bind, break, builtin, cd, command, compgen,
    complete, continue, declare, dirs, disown, echo, enable, eval, exec,
    exit, export, fc, fg, getopts, hash, help, history, jobs, kill, let,
    local, logout, popd, printf, pushd, pwd, read, readonly, return, set,
    shift, shopt, source, suspend, test, times, trap, type, typeset,
    ulimit, umask, unalias, unset, wait - bash built-in commands, see
    bash(1)
       .
       .
       .
```
#### Bedre er å angi kapittelet eksplisitt:

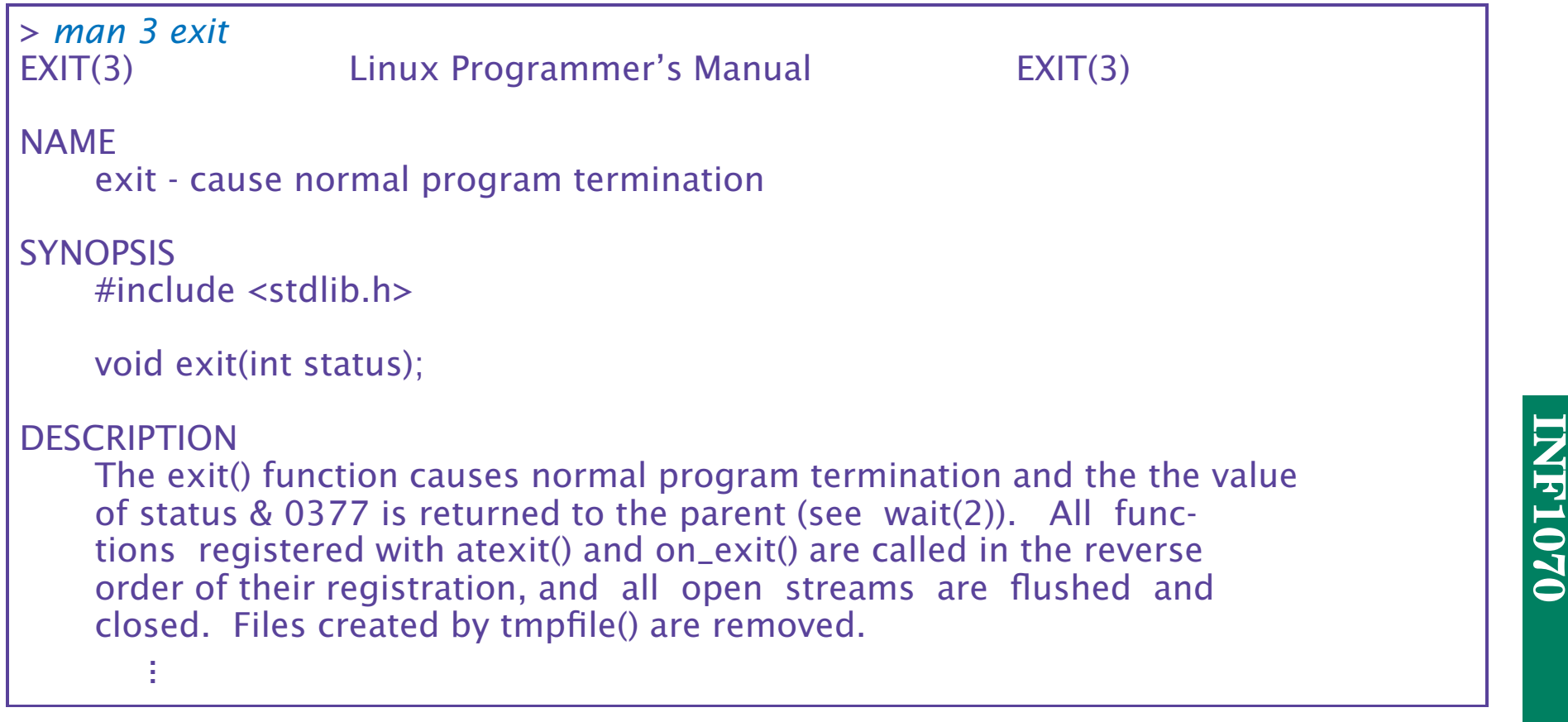